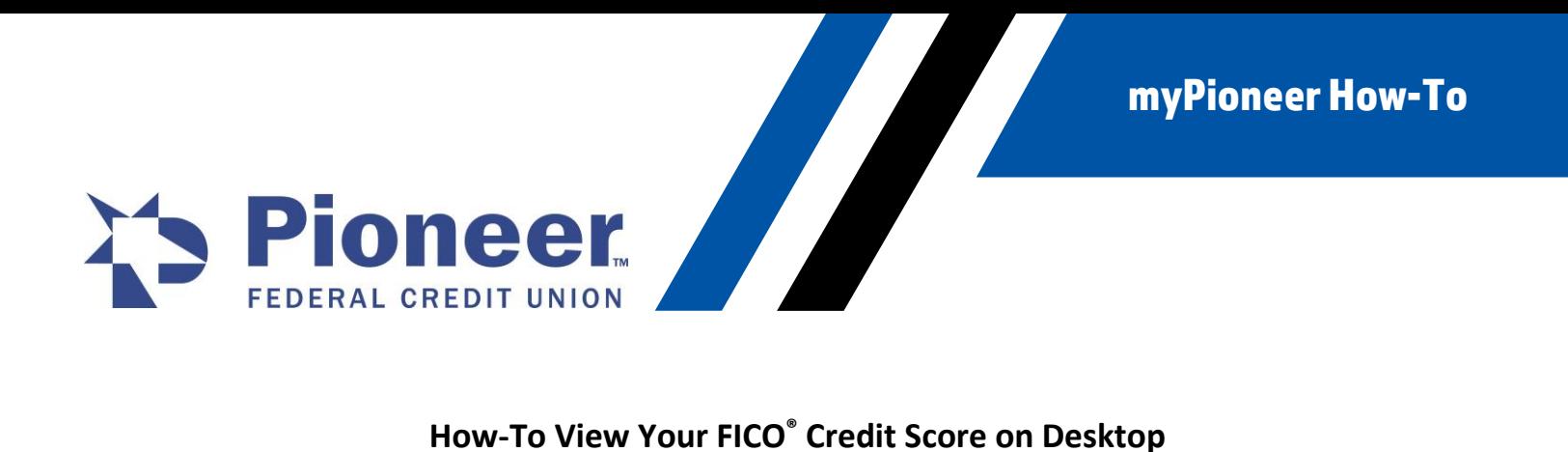

1. Once logged in to mobile banking, click on the Hamburger Menu in the upper right-hand of your screen.

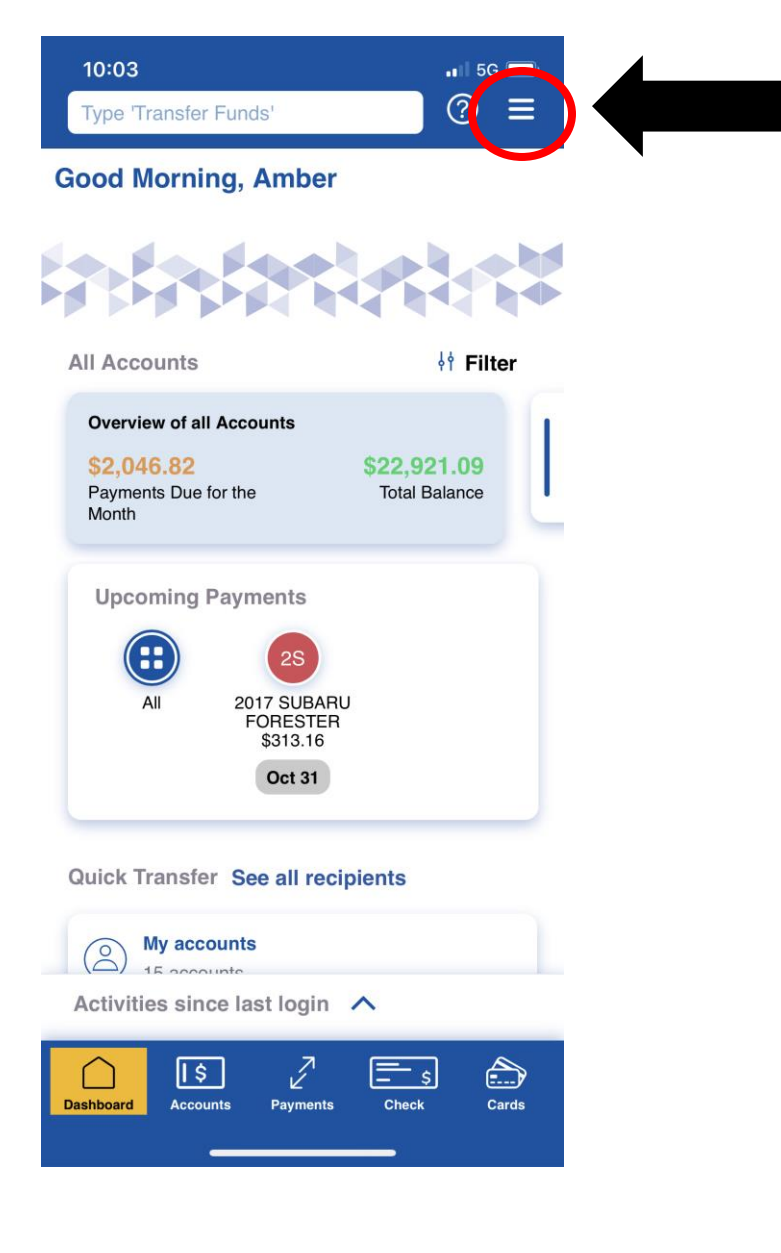

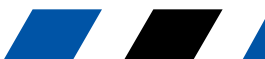

myPioneer How-To

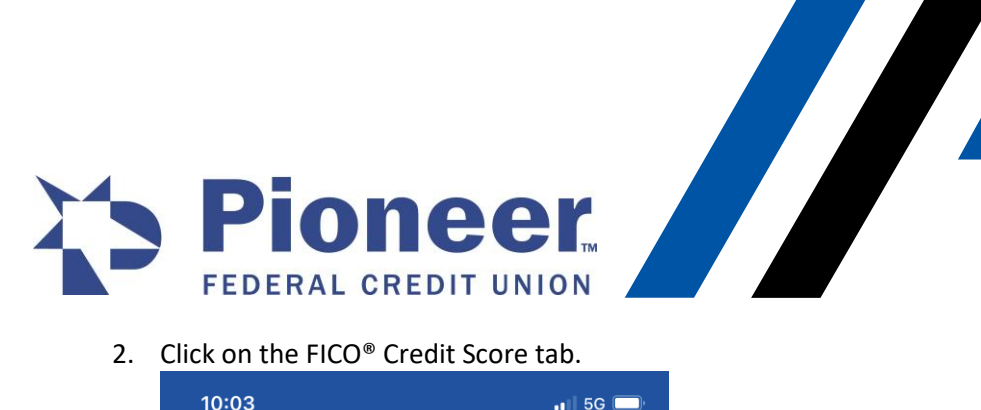

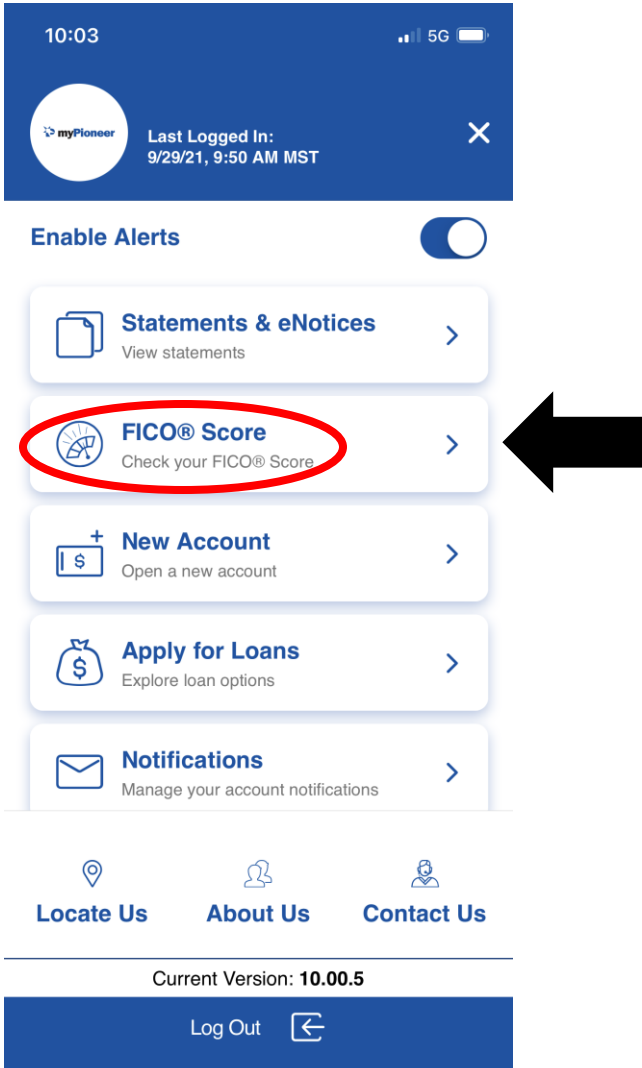

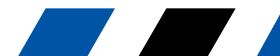

myPioneer How-To

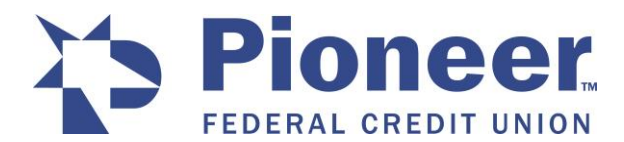

3. View your credit score, score history and factors affecting your score.

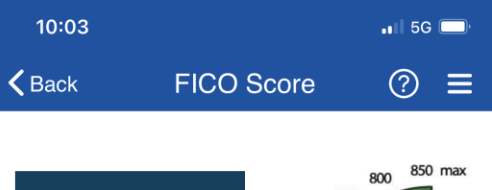

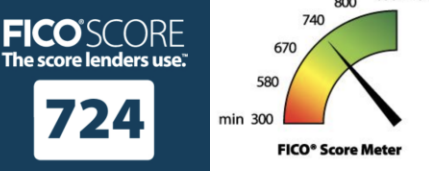

The FICO® Score pulled on 08/21 is the FICO® Score 8 based on experian data, and is the same score that Pioneer Federal Credit Union uses, along with other information, to manage your account.

## **Click for more credit education**

FICO<sup>®</sup> and The score lenders use' are trademarks or registered trademarks of Fair Isaac Corporation in the United States and other countries. @ 2021 Fair Isaac Corporation. All rights reserved.

## Your FICO® Score History

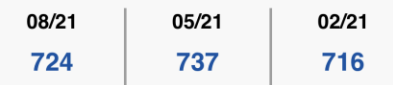

# Key Factors affecting your FICO® Score

## Serious delinquency

FICO<sup>®</sup> Scores consider the presence of a serious delinquency (very late payment) on a person's credit report as a powerful predictor of future payment risk. Your score was impacted because your credit report shows one or more serious delinquencies.

## Keep in mind

People with previous late payments are much more likely to pay late in the future, and tend to be viewed

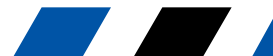